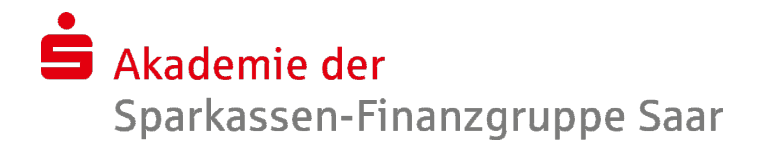

## Webinar: Migration S-DWH Änderungsdienst in das OSPlus-Portal - Aktuelle Neuerungen (OSPlus-Release 20.0 und 20.1)

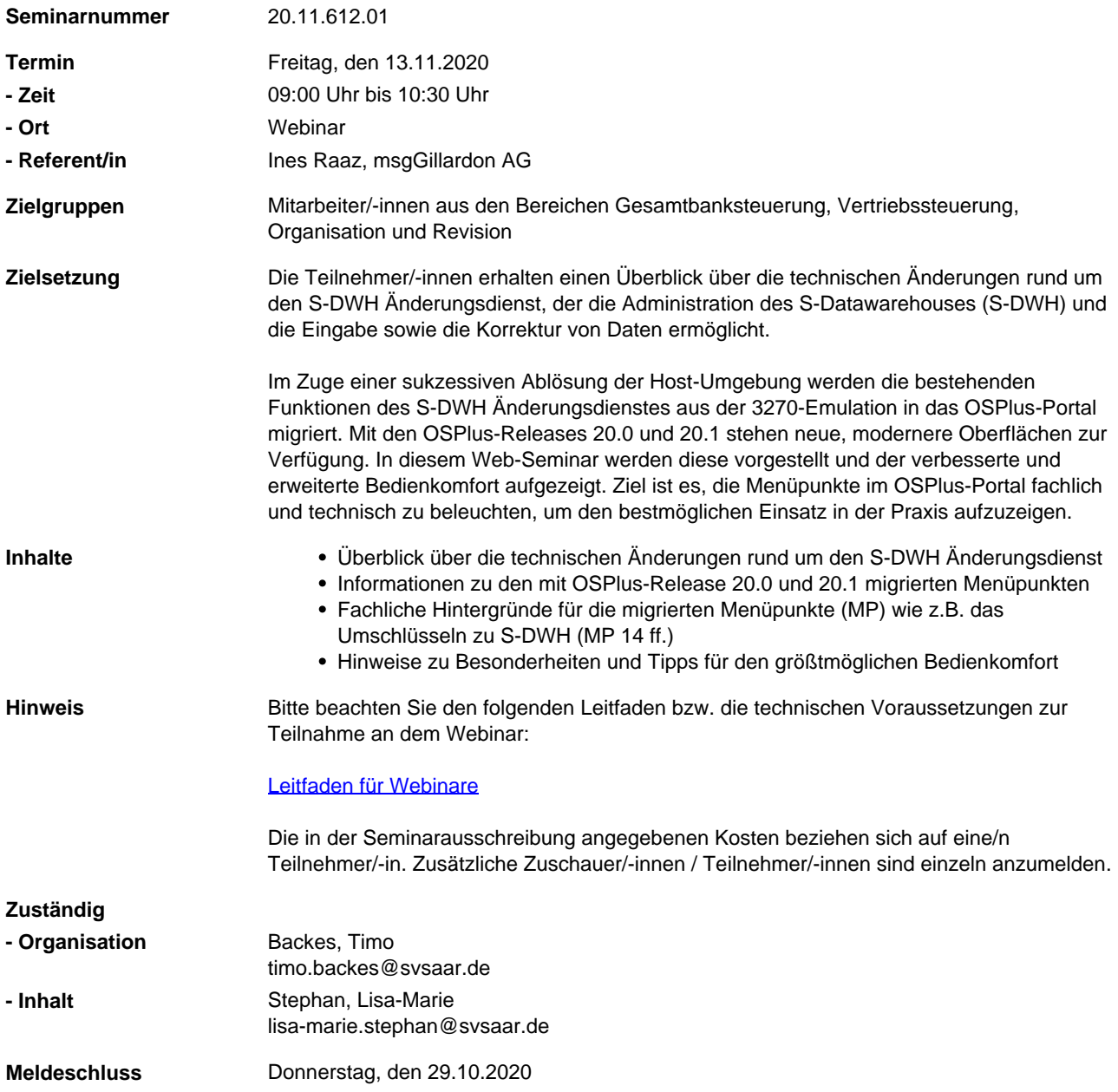